ニューラルネットワーク

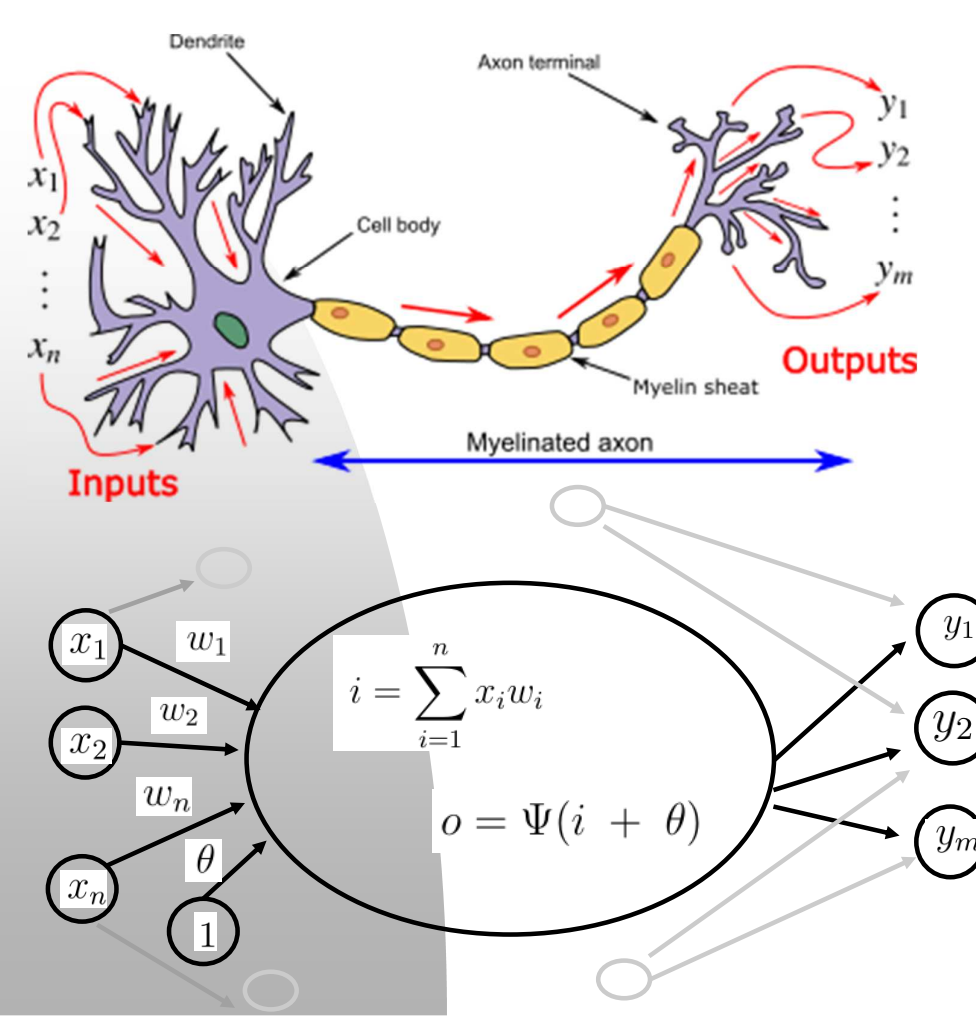

Dendrite 樹状突起 Cell Body 細胞体 Myelinated Axon 軸索 Axon Terminal 軸索突起

第13回

ニューラルネット

一つのニューロンは、 他の複数のニューロン からの信号を受け取り、 それらを統合した形で 多の複数のニューロン に伝える。

ニューロンは統合され た入力の値がある閾値 を超えたときに活性化 すし、信号を発する。

情報の統合 propagation 活性化 activation 活性化関数 activation function

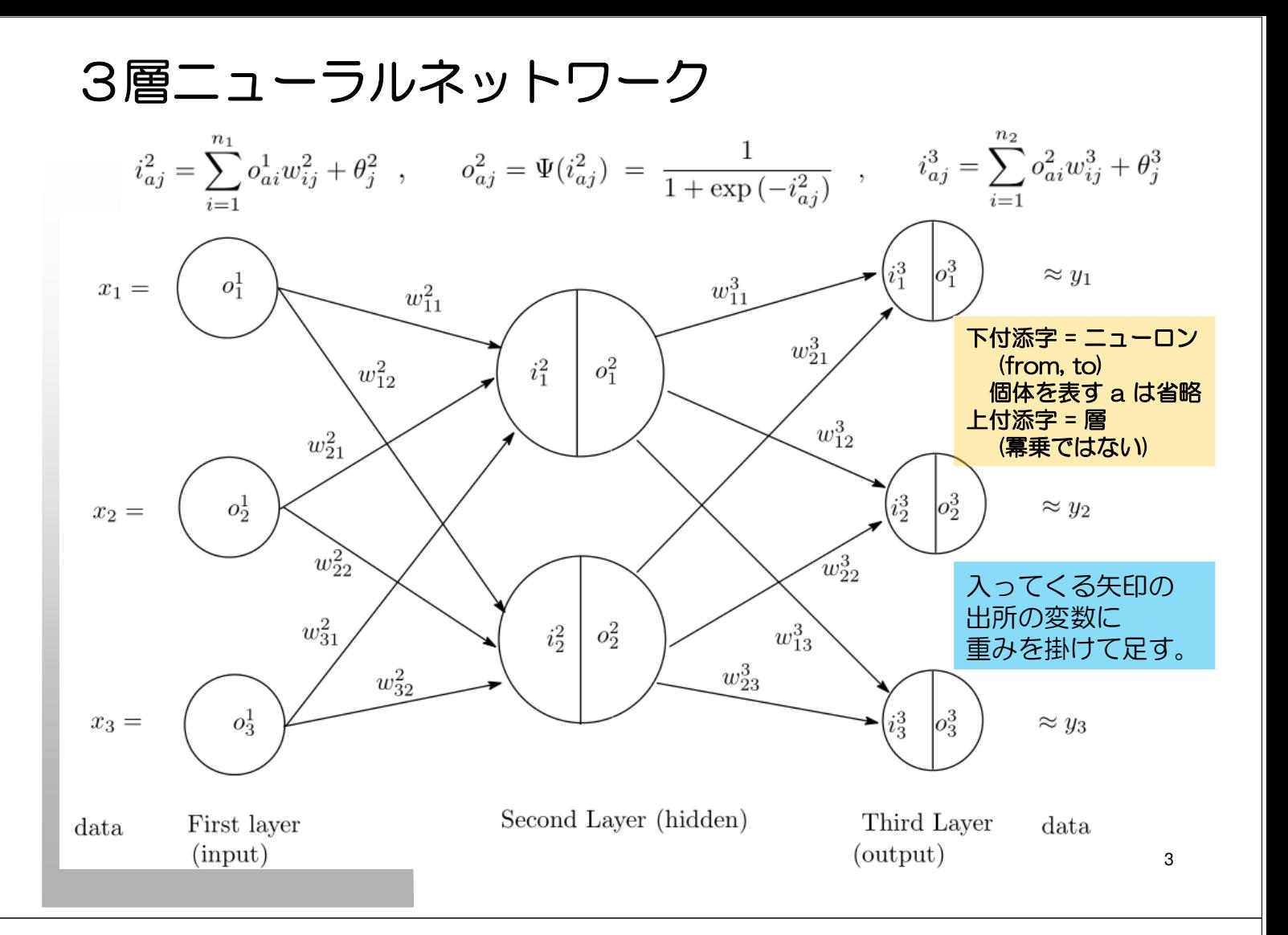

3層ニューラルネットワーク

$$
i_{aj}^{2} = \sum_{i=1}^{n_{1}} o_{ai}^{1} w_{ij}^{2} + \theta_{j}^{2} = \sum_{i=1}^{n_{1}} x_{ai} w_{ij}^{2} + \theta_{j}^{2} ,
$$
  
\n
$$
o_{aj}^{2} = \Psi(i_{aj}^{2}) = \frac{1}{1 + \exp(-i_{aj}^{2})} ,
$$
  
\n
$$
y_{aj} = o_{aj}^{3} + e_{aj}
$$
 or  
\n
$$
y_{aj} = \widehat{y_{aj}} + e_{aj}
$$
 where  $\widehat{y_{aj}} = \sum_{i=1}^{n_{2}} o_{ai}^{2} w_{ij}^{3} + \theta_{j}^{3}$   
\n
$$
= \sum_{i=1}^{n_{2}} \Psi(i_{ai}^{2}) w_{ij}^{3} + \theta_{j}^{3}
$$
  
\n
$$
= \sum_{i=1}^{n_{2}} \frac{1}{1 + \exp(-i_{ai}^{2})} w_{ij}^{3} + \theta_{j}^{3}
$$
  
\n
$$
= \sum_{i=1}^{n_{2}} \frac{1}{1 + \exp(-(\sum_{k=1}^{n_{1}} o_{ak}^{1} w_{ki}^{2} + \theta_{i}^{2}))} w_{ij}^{3} + \theta_{j}^{3}
$$
  
\n
$$
= \sum_{i=1}^{n_{2}} \frac{1}{1 + \exp(-(\sum_{k=1}^{n_{1}} a_{ak} w_{ki}^{2} + \theta_{i}^{2}))} w_{ij}^{3} + \theta_{j}^{3}
$$

$$
o_{aj}^3 = \left\{ \begin{array}{ll} = i_{aj}^3 & \text{bb�はそのま = \Psi(i_{aj}^3) & \text{bb}^3 & \text{Pi} \end{array} \right.
$$

4

 $o_{aj}^3$ 

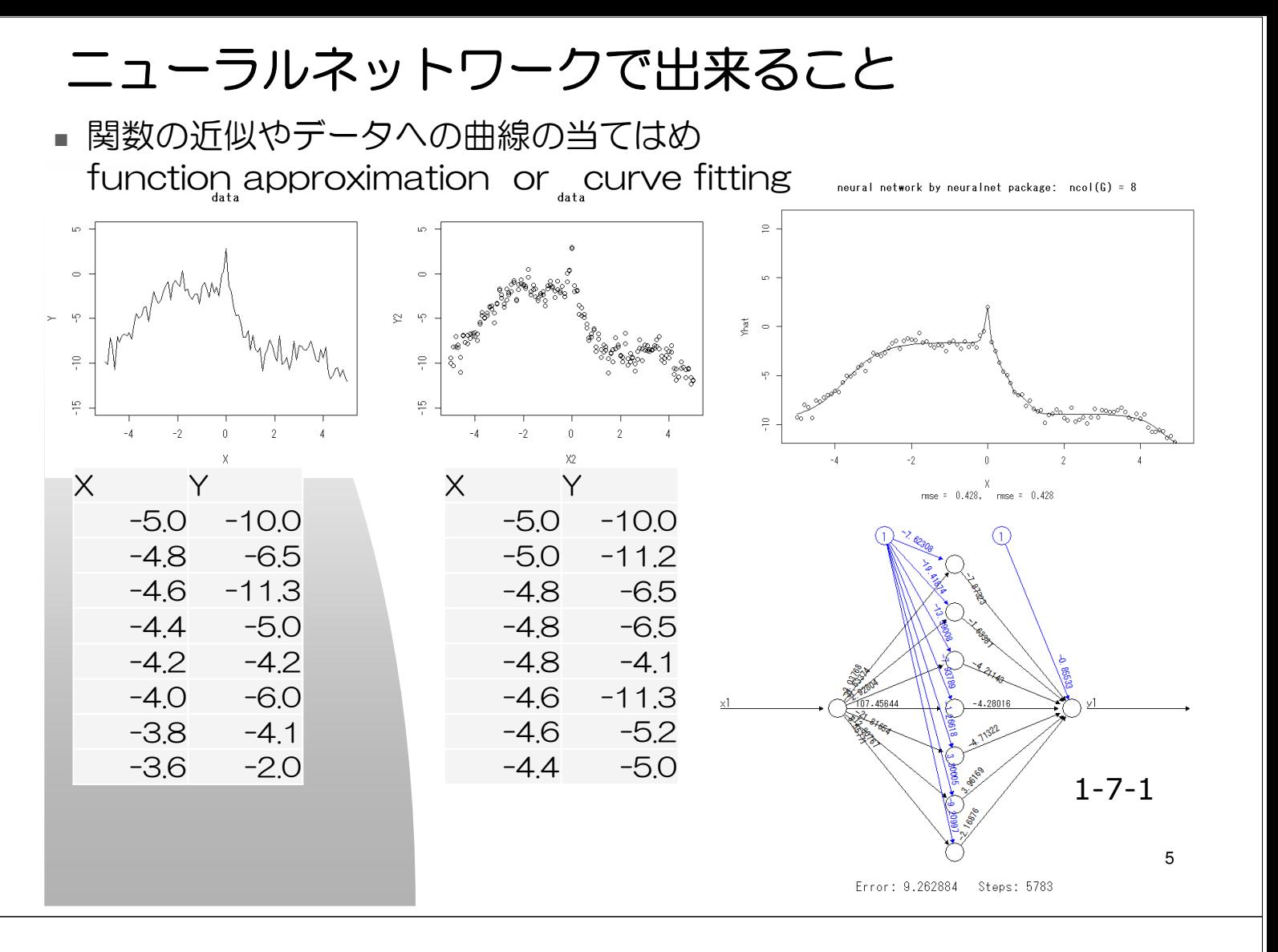

## 複数の出力

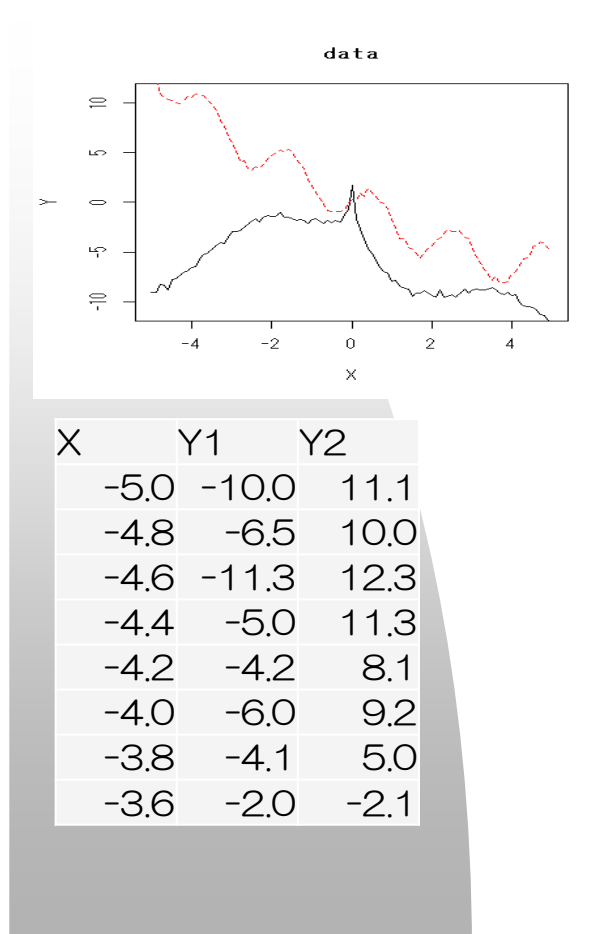

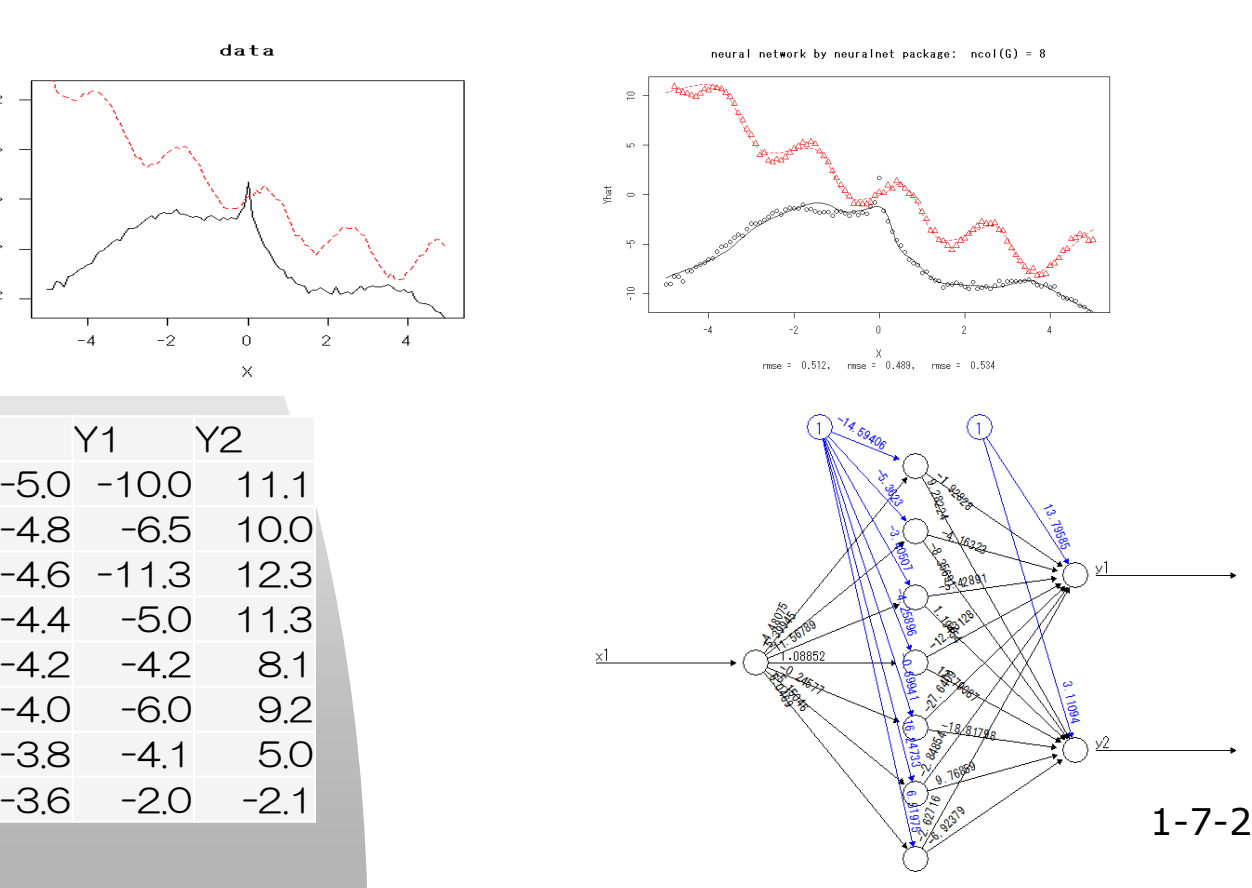

Error: 26.443636 Steps: 19632

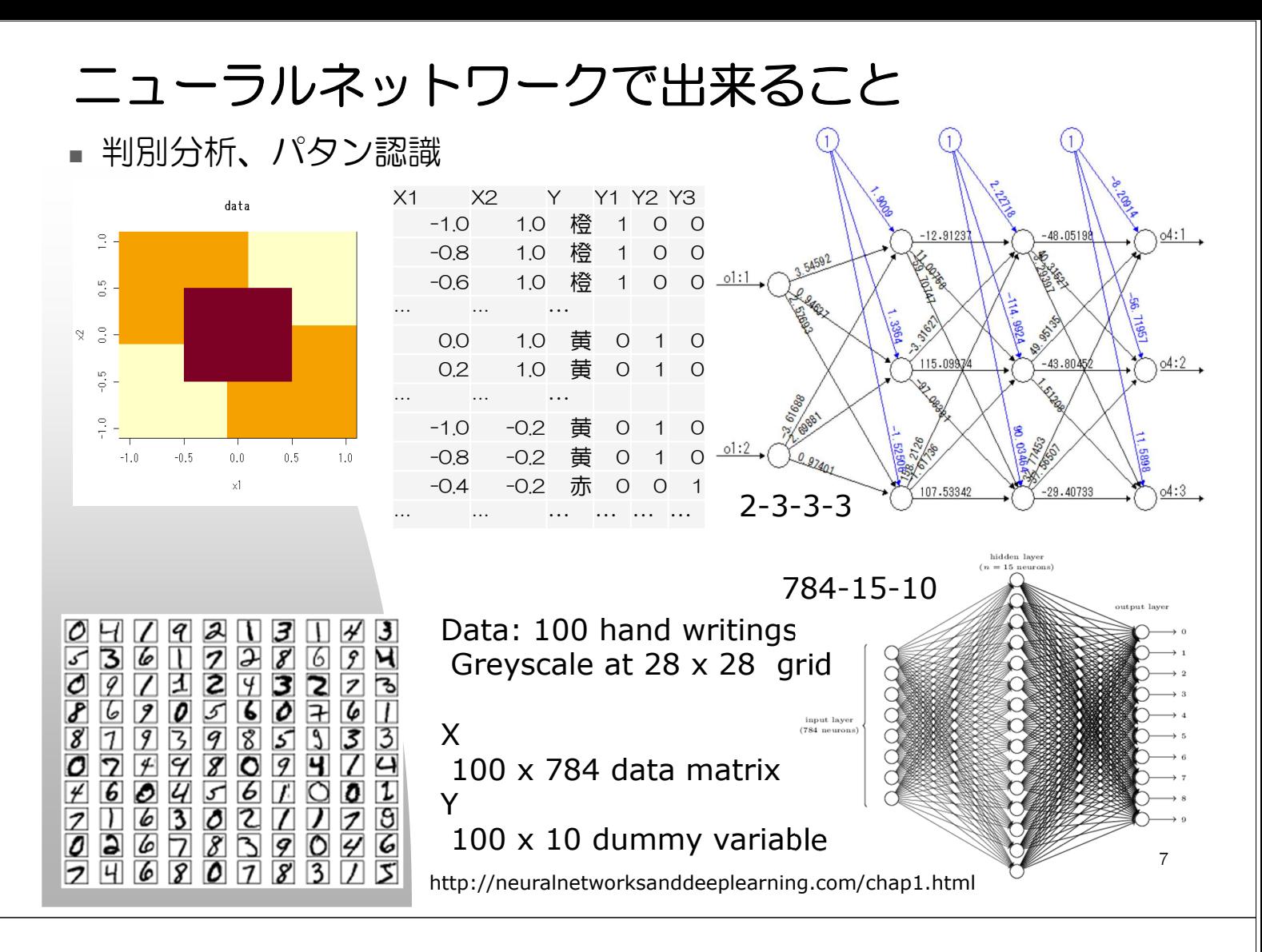

## 用語その他

- 層 (layer) の数え方
	- ◆ 入力層 = 第 1 層 or 最初の隠れ層 (hidden layer) = 第 1 層
	- ◆ 入力 -> 隠れ層 -> 出力のネットワークは 3 層か 2 層か。
	- ◆ 隠れ層の数 shallow か deep か。
	- ◆各隠れ層におけるニューロンの数
- 活性化関数の種類
	- sigmoid (logistic etc) ReLU (Rectified Linear Unit, spline)
	- 最終層の活性化の有無 もしくは softmax
- 順伝搬 (feed forward) か否か (recurrent)
- 教師信号の有無 (supervised or unsupervised)
	- ◆回帰分析・判別分析か、クラスター分析か。

# 教師信号ありの順伝搬型ニューラルネットワーク

supervised feed-forward neural network

- ◆ 入力層を X とし最終層を Y とすると (両方とも複数可)
	- Y が連続量の場合は(非線形の)回帰分析
	- ★Y がカテゴリカル(名義尺度)の場合は多群への(非線形の)判別分析

#### いずれにしても、

$$
\bm{Y} = \bm{\widehat{Y}} + \bm{E}
$$
  

$$
\bm{\widehat{Y}} = \bm{\Gamma}(\bm{X}|\bm{\xi})
$$

の形で書ける。ただし、 $\Gamma(X|\xi)$ は非線形の関数。

したがって、最小2乗法や最尤法でパラメタを推定することが可能。

9

# 一般形 多層パーセプトロン

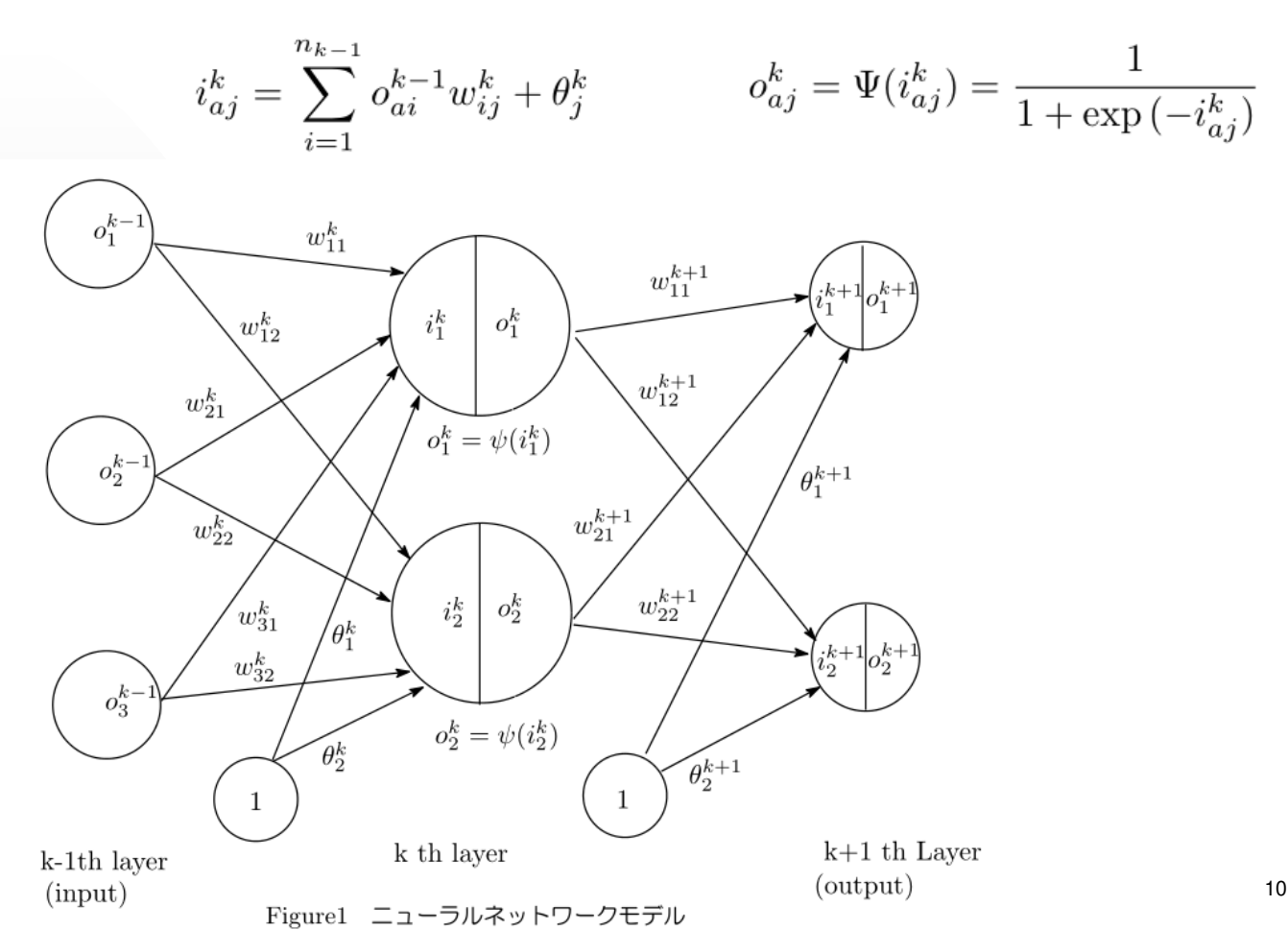

## 行列表記

$$
O^k : N \times n_k
$$
\n
$$
W^k : n_{k-1} \times n_k
$$
\n
$$
\theta_j : 1 \times n_k
$$
\n
$$
O^k_{aj} = \Psi(i_{aj}^k) = \frac{1}{1 + \exp(-i_{aj}^k)}
$$
\n
$$
j_{k,j}^k = \sum_{i=1}^{n_{k-1}} o_{ai}^{k-1} w_{ij}^k + \theta_j^k
$$
\n
$$
O^k = \Psi(I^k)
$$
\n
$$
= \Psi(O^{k-1}W^k + 1\theta^k)
$$
\n
$$
= \Psi(\Psi(I^{k-1})W^k + 1\theta^k)
$$
\n
$$
= \Psi(\Psi(O^{k-2}W^{k-1} + 1\theta^{k-1})W^k + 1\theta^k)
$$
\n
$$
\vdots \qquad \vdots
$$
\n
$$
O^n = \Gamma_n(O^{n-1})
$$
\n
$$
= \Gamma_n(\Gamma_{n-1}(O^{n-2}))
$$
\n
$$
\vdots \qquad \vdots
$$
\n
$$
= \Gamma_n \circ \Gamma_{n-1} \circ \cdots \circ \Gamma_2(O^1)
$$
\n
$$
= \Gamma(O^1) = \Gamma(X|\xi)
$$
\n
$$
\Gamma(.) = \Gamma_n \circ \Gamma_{n-1} \circ \cdots \circ \Gamma_2(.)
$$
\n
$$
11
$$

### 最小2乗解

$$
RSS = \sum_{s=1}^{n_n} \sum_{i=1}^{N} (y_{is} - \hat{y}_{is})^2
$$
  
= 
$$
\sum_{s=1}^{n_n} \sum_{i=1}^{N} (y_{is} - \gamma_{is}(\boldsymbol{x}_i|\boldsymbol{\xi}))^2
$$
  
= 
$$
\text{tr}\left[ (\boldsymbol{Y} - \boldsymbol{\Gamma}(\boldsymbol{X}|\boldsymbol{\xi}))' (\boldsymbol{Y} - \boldsymbol{\Gamma}(\boldsymbol{X}|\boldsymbol{\xi})) \right]
$$

 $|N|$ は個体数、 $n$ は層の数、  $n_n$  は第  $n \ntrm$ 、すなわち最終層のニューロンの数 R のコード 2-2-2-1 の例

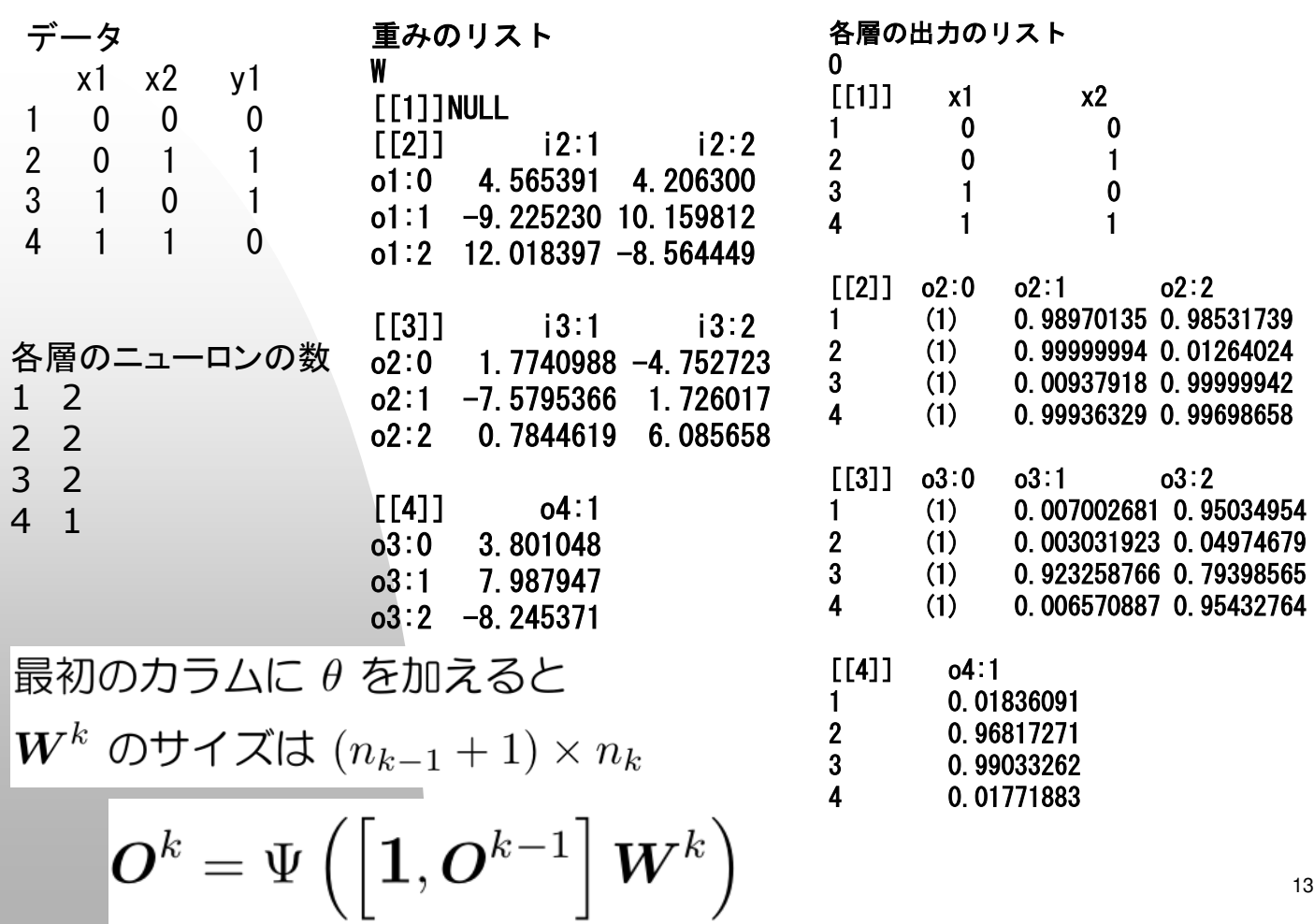

#### R コード

O^k の計算 Output <- function(W=W, O=O, k=0, linear=linear ) $\{$ for( kk in 2:nlayer  $\}$ O[[kk]]=cbind(1,O[[kk-1]])%\*%W[[kk]] if( kk < nlayer || linear == 0 )  $O[[kk]]=1/(1+exp(-O[[kk]]))$ } return( O ) } GN のための残差の計算 ymyhat <- function(vecw, W=W, O=O, k=0, linear=1){ W <- vecw から W リストを復元

c(
$$
Y
$$
 - output( $W=W$ ,  $O=O$ ,  $k=0$ , linear=linear)[[nlayer]] )  $\}$  # end of ymyhat

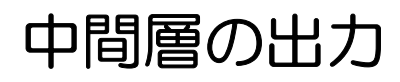

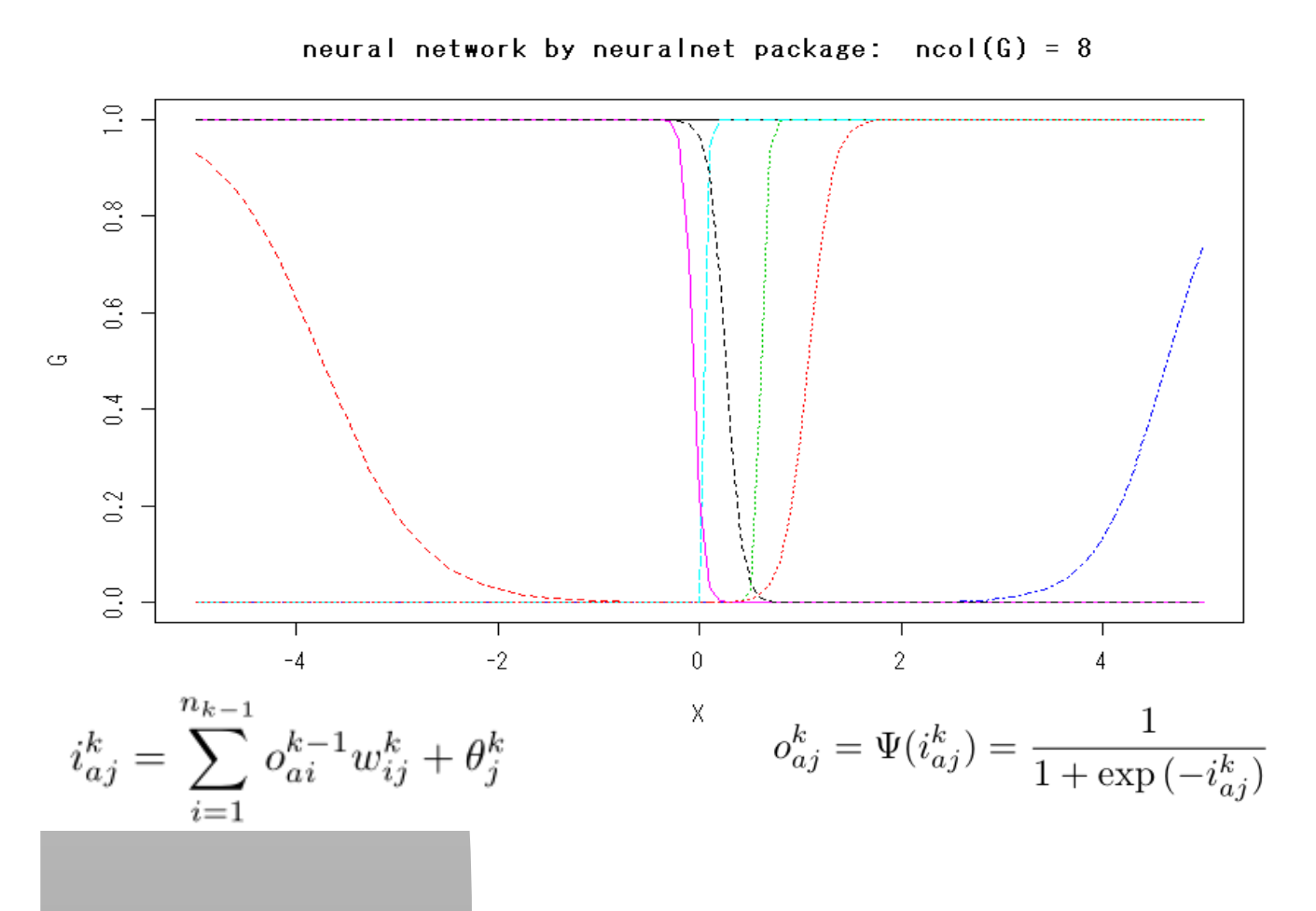

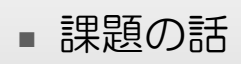

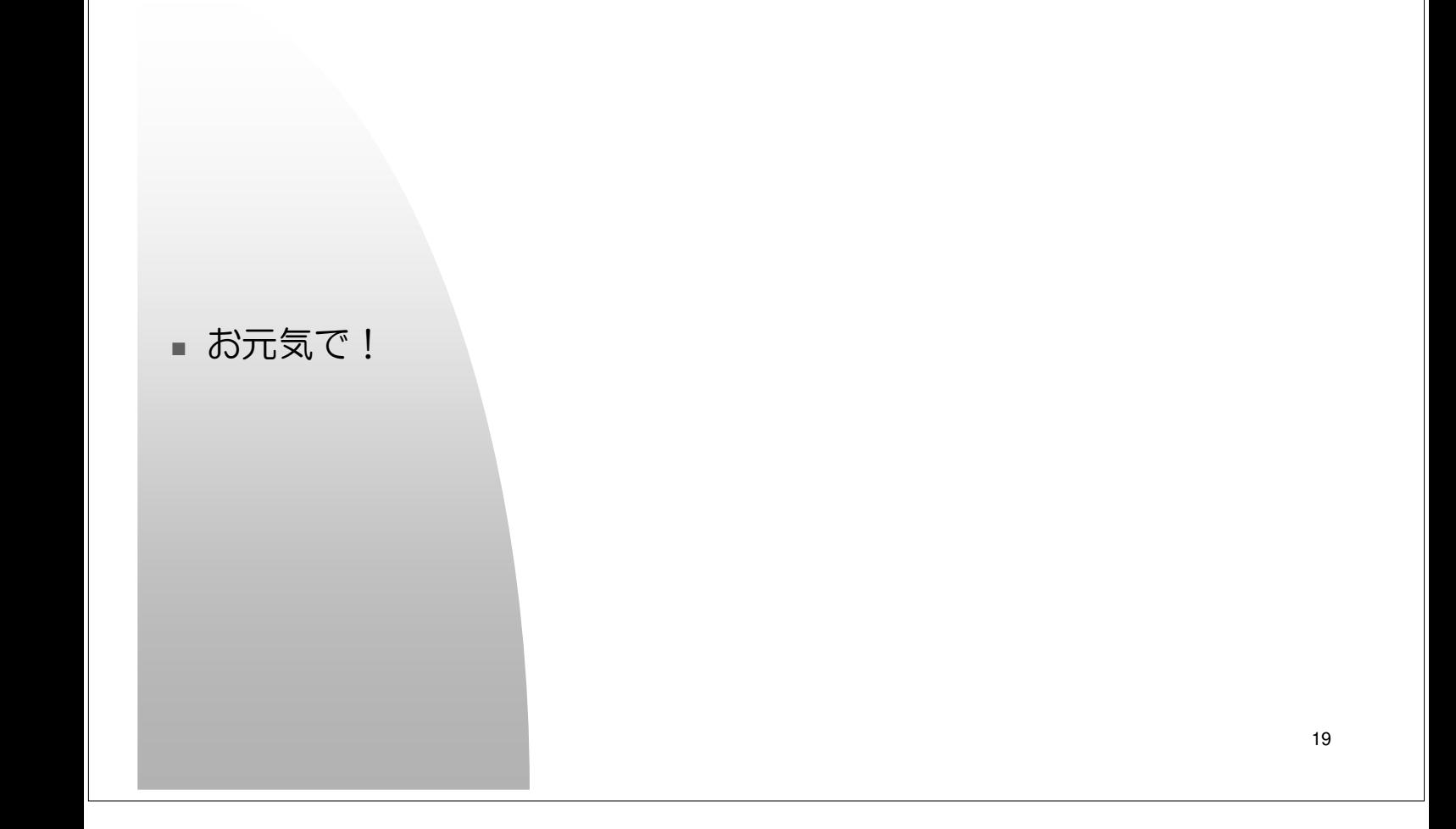